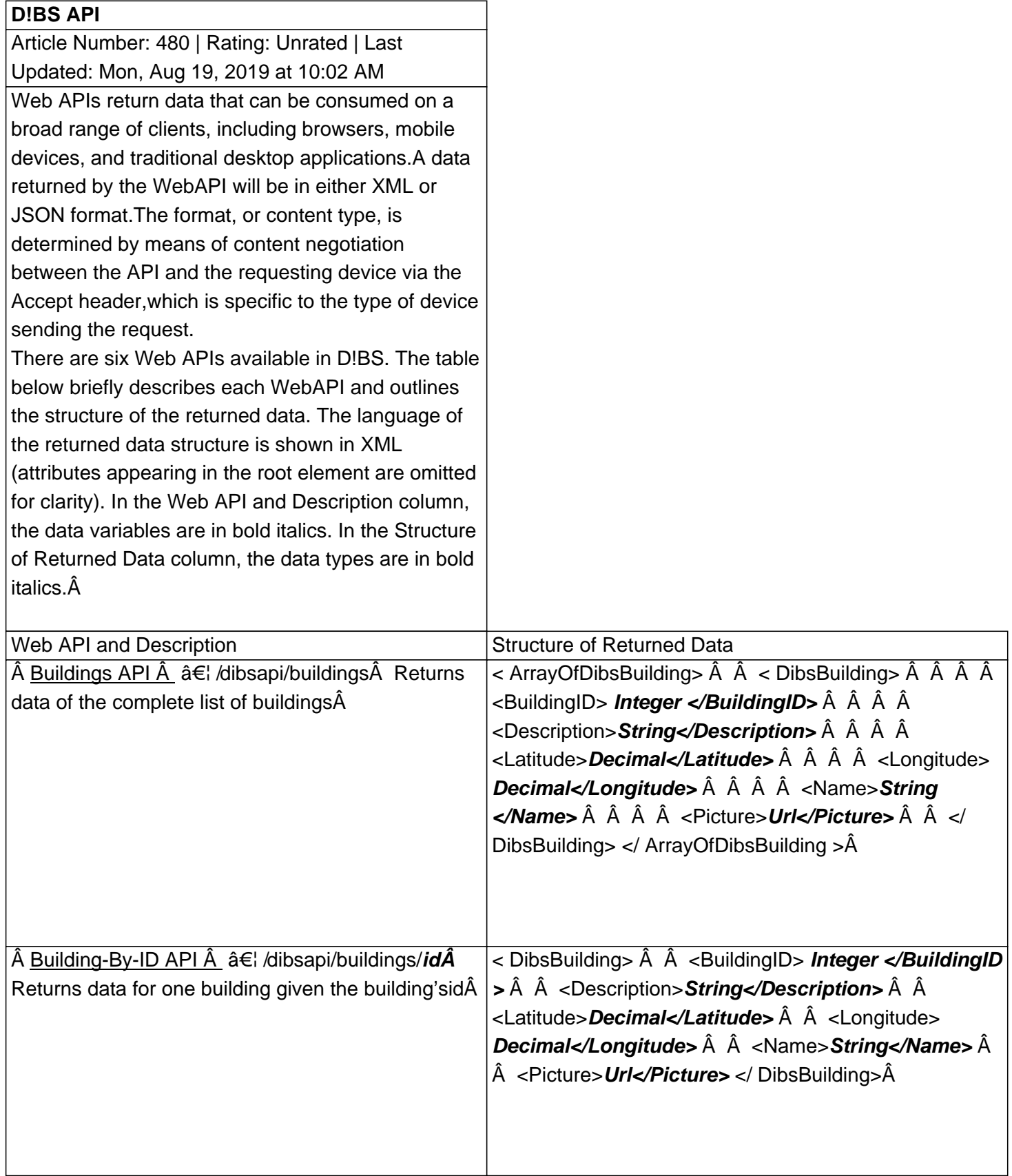

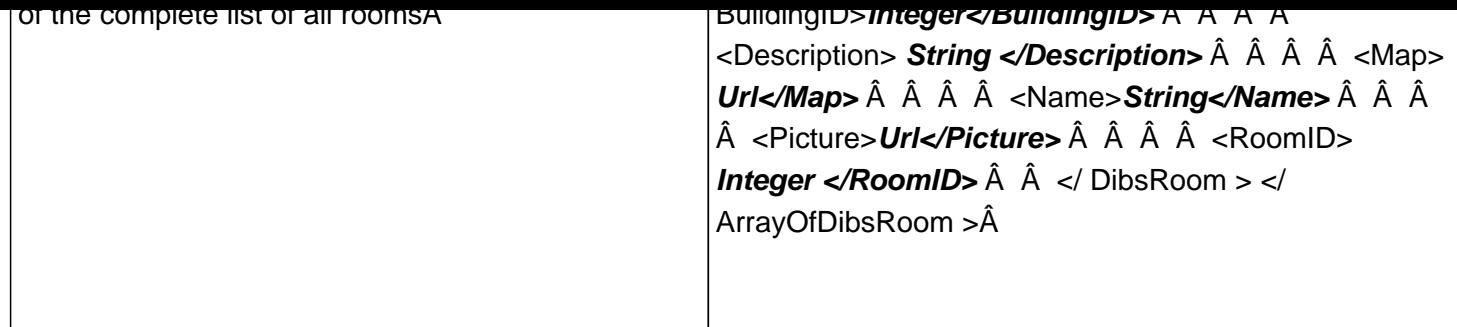

Note:When thereis no data returned for a given request, only the root node is returned, that is <ArrayOfRoomsAvailableHoursData xmlns:i="http://www.w3.org/2001/XMLSchema-instance"Â xmlns="http://schemas.datacontract.org/2004/07/Evanced.Dibs.DataClasses.MeetingRoomsMobileData">. At the bottom of this page, the examples illustrate how these Web APIs can be consumed using HTML with jQuery and then  $C#$  .Net. $\hat{A}$ 

Please note that Evanced's support is limited to the functionality of the D!BSÂ APIÂ and the way it looks independently. Evanced does not provide support for implementing the APIÂ on your site, nor does it provide support for the APIÂ after installation on your site.

## **Custom Fields**

- **Applicable To:** All Users
- **Attachments:** Yes
- **Summary:** Public API for Dibs

Online URL: https://kb.demcosoftware.com/article.php?id=480